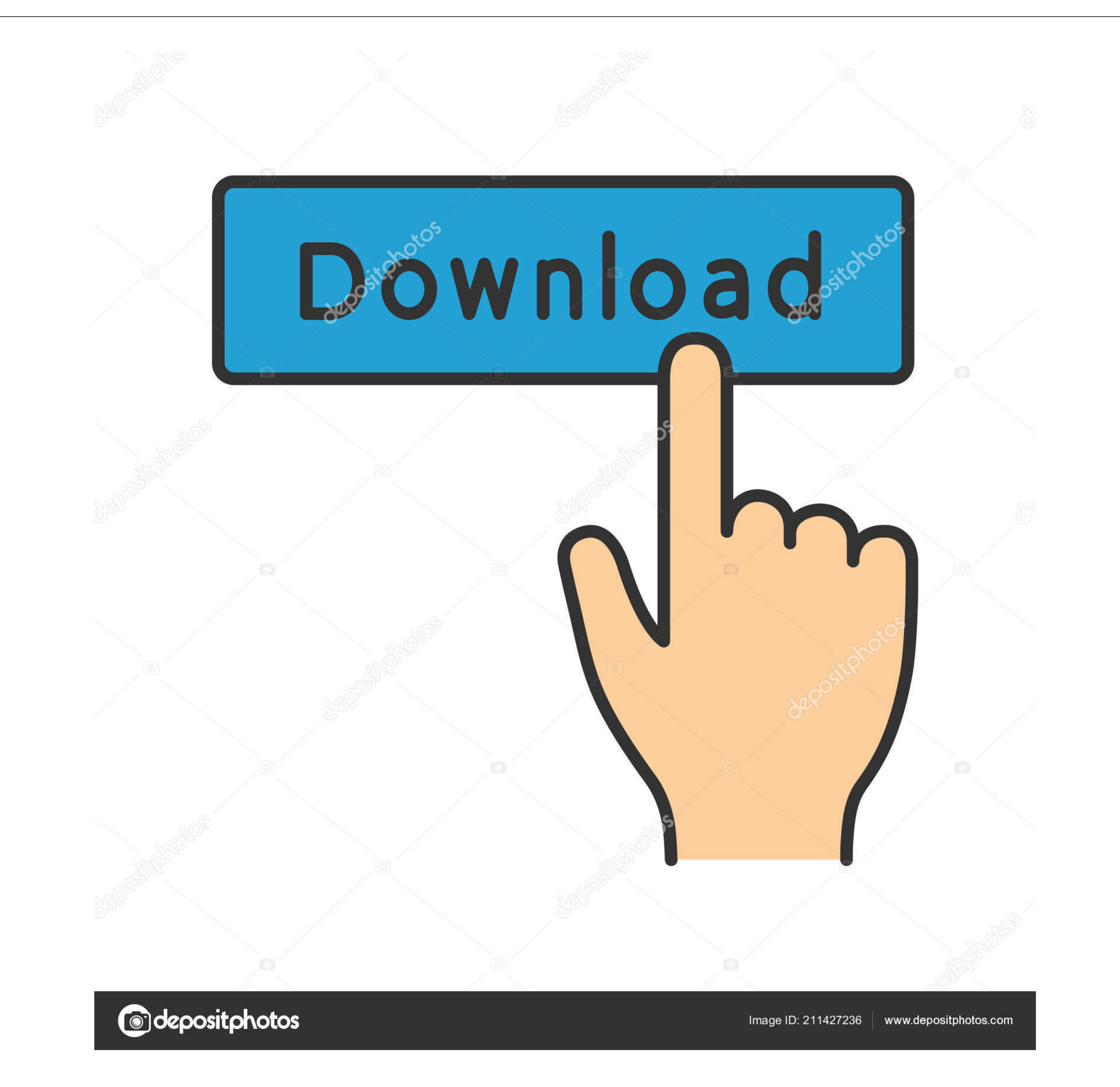

## [Kerio Connect For Mac](https://bytlly.com/1vlesz)

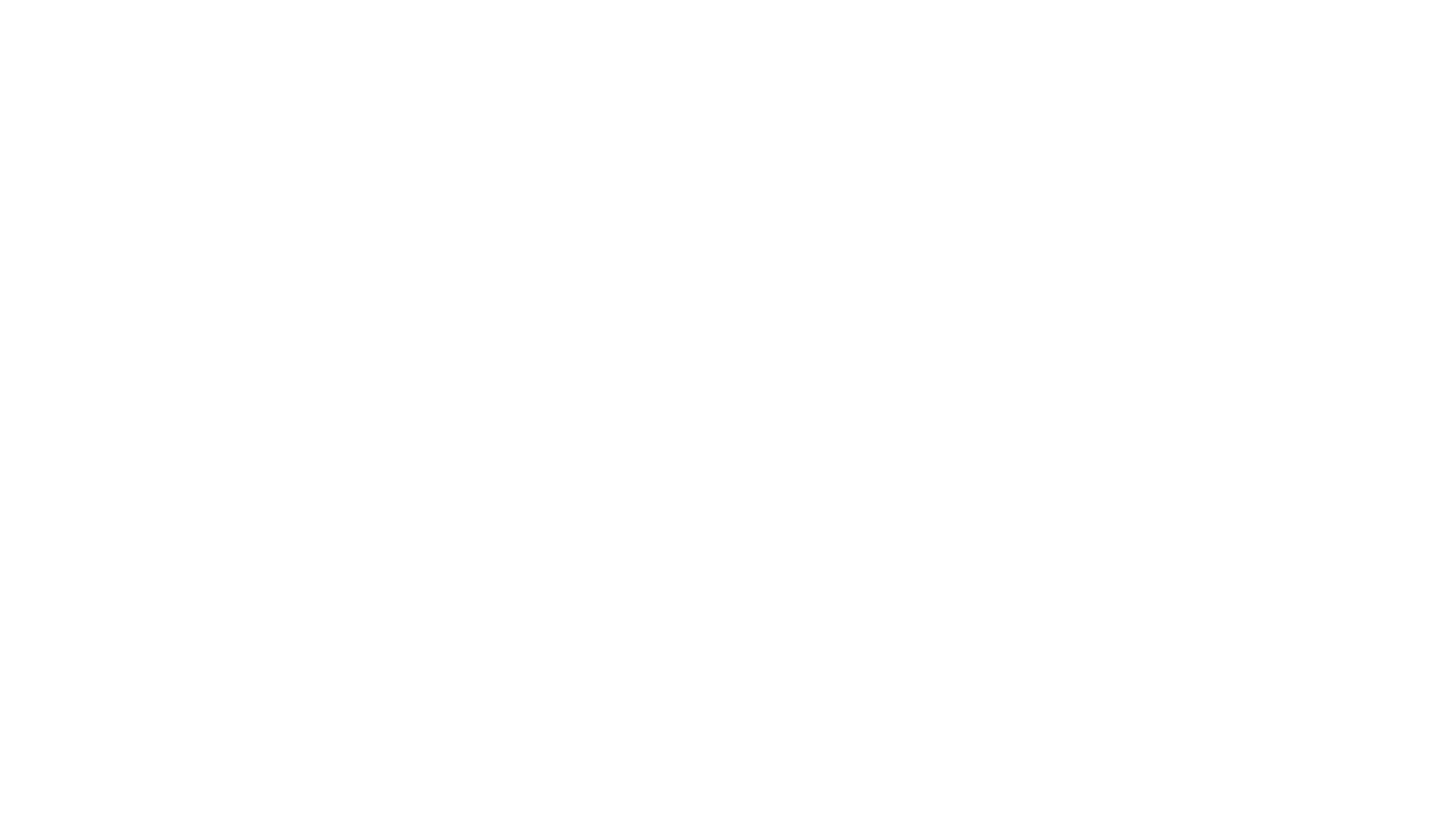

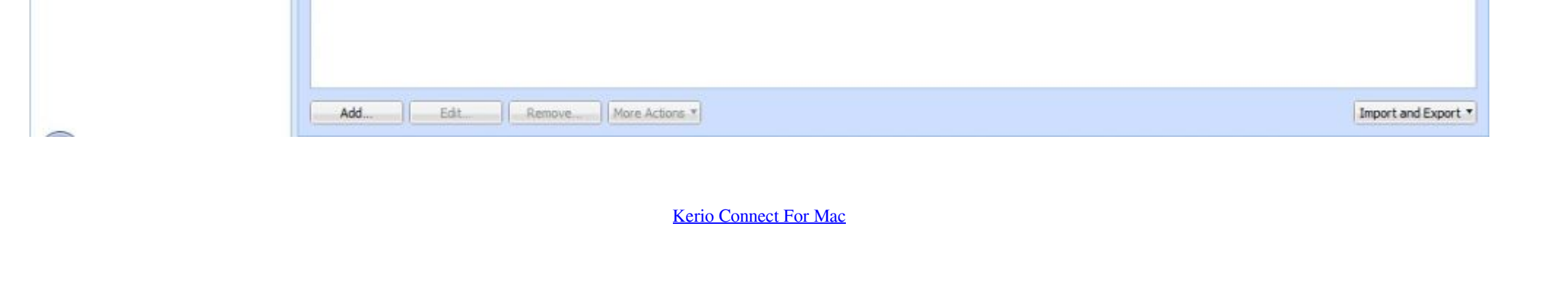

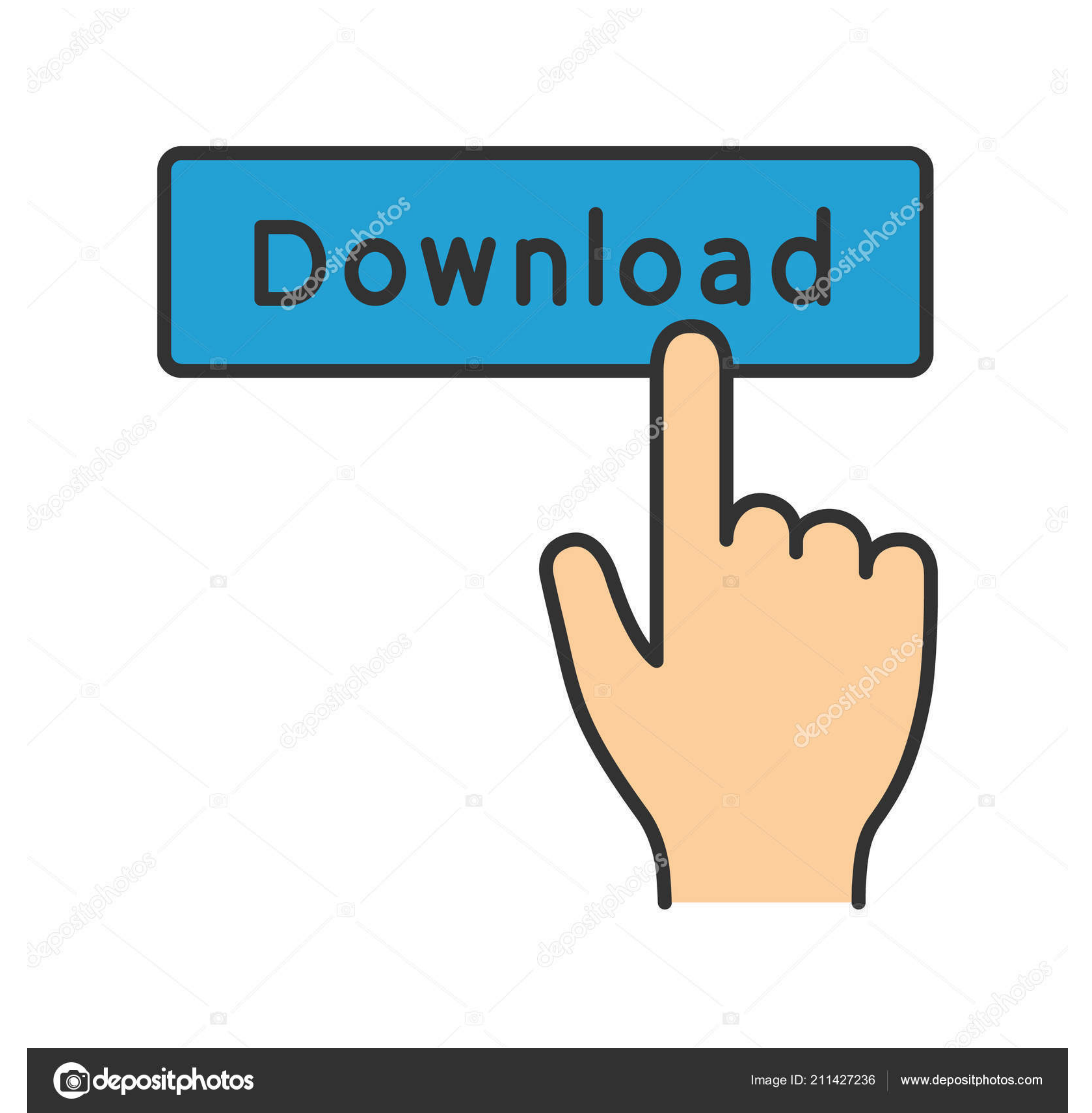

As a best practice, the transfer between different locations should be completed using a full backup on the source server and restoration on the target data center server.. When migrating Kerio Connect from the old server

**kerio connect**

kerio connect, kerio connect client, kerio connect login, kerio connect outlook, kerio connect download, kerio connect webmail, kerio connect app, kerio connect email, kerio connect release notes, kerio connect login admin

**kerio connect download**

**kerio connect outlook**

d70b09c2d4

[http://nombnonsfolta.ga/januli/100/1/index.html/](http://nombnonsfolta.ga/januli/100/1/index.html)

[http://lesssappsecdist.tk/januli/100/1/index.html/](http://lesssappsecdist.tk/januli/100/1/index.html)

[http://nkuchfyourara.gq/januli/100/1/index.html/](http://nkuchfyourara.gq/januli/100/1/index.html)